ФЕДЕРАЛЬНОЕ АГЕНТСТВО ЖЕЛЕЗНОДОРОЖНОГО ТРАНСПОРТА Улан-Удэнский колледж железнодорожного транспорта филиал Федерального государственного бюджетного образовательного учреждениявысшего образования «Иркутский государственный университет путей сообщения»(УУКЖТ ИрГУПС)

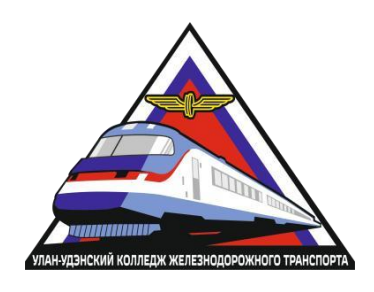

М.Н.Кузнецов

## **МЕТОДИЧЕСКИЕ УКАЗАНИЯ**

по выполнению контрольной работы

МДК.01.01 Электроснабжение электротехнического оборудования для специальности 13.02.07 Электроснабжение (по отраслям)

> *Базовая подготовка среднего профессионального образования*

*Заочная форма обучения на базе среднего общего образования*

Улан-Удэ 2023

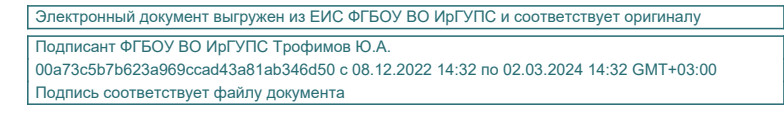

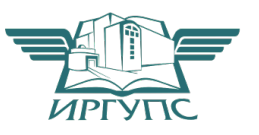

УДК 621.332.3 ББК 39.217 Т-98

Кузнецов М.Н.

Т-98 **МДК.01.01 Электроснабжение электротехнического оборудования для специальности 13.02.07 Электроснабжение (по отраслям)** [Текст]: Методические указания по выполнению контрольной работы МДК.01.01 Электроснабжение электротехнического оборудования для обучающихся заочной формы обучения специальности 13.02.07 Электроснабжение (по отраслям) / М.Н.Кузнецов; Улан-Удэнский колледж железнодорожного транспорта ИрГУПС. – Улан-Удэ: Сектор информационного обеспечения учебного процесса УУКЖТ ИрГУПС, 2023. –8 с.

В учебном пособии рассматривается пример выполнения домашней контрольной работы. Представлены все необходимые формулы, определен порядок выполнения домашней контрольной работы

Предназначено для обучения студентов среднего профессионального образования и может быть полезно техническим специалистам.

> УДК 621.332.3 ББК 39.217

Рассмотрено на заседании ЦМК протокол №11 от 15.04.23 и одобрено на заседании Методического совета колледжа протокол №5 от 18.05.23

> © Кузнецов М.Н., 2023 ©УУКЖТ ИРГУПС, 2023

Рабочие характеристики асинхронного двигателя представляют зависимость от полезной мощности тока статора , потребляемой мощности , коэффициента полезного действия , коэффициента мощности и частоте вращения (или скольжения ).

Расчет рабочих характеристик производим по схеме замещения асинхронного двигателя, представленной на рисунке 1.

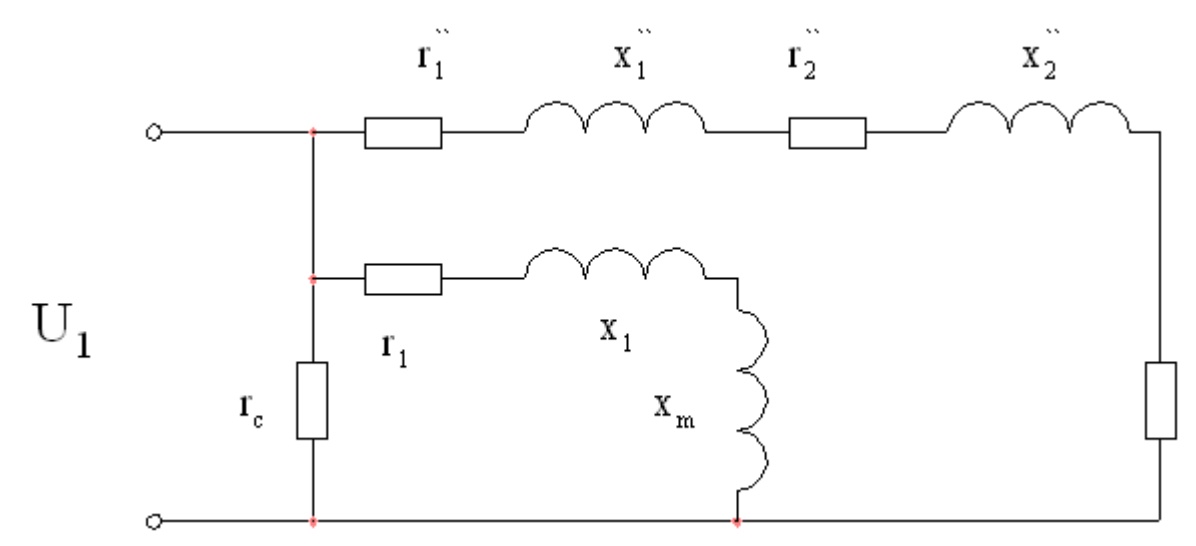

Рисунок 1 - Схема замещения асинхронного двигателя Определяем коэффициент рассеяния статора:

$$
\tau_1 = \frac{x_1}{x_m}
$$

$$
\tau_1 = \frac{1,4466}{38.68} = 0,0374
$$

Определяем коэффициент сопротивления статора:

.

$$
\rho_1 = \frac{r_1}{x_1 + x_m}
$$

$$
\rho_1 = \frac{0,8387}{1,4466 + 38,68} = 0,0209
$$

Определяем расчетные значения параметров схемы замещения:

$$
r_1 = r_1
$$

$$
r_1 = 0.8387
$$
OM;

$$
x_1 = x_1(1 + \tau_1) \left( 1 + \rho_1 \frac{r_1}{x_1} \right)
$$
  
\n
$$
x_1 = 1,4466 \cdot (1 + 0,0374) \cdot \left( 1 + 0,0209 \cdot \frac{0,8387}{1,4466} \right) = 1,52
$$
  
\n
$$
r_2 = r_2(1 + \tau_1)^2 \left( 1 + \rho_1^2 \right)
$$
  
\n
$$
r_2 = 0,5146 \cdot (1 + 0,0374)^2 \left( 1 + 0,0209^2 \right) = 0,5541
$$
  
\n
$$
x_2 = x_2(1 + \tau_1)^2 \left( 1 + \rho_1^2 \right)
$$
  
\n
$$
x_2 = 2,0707 \cdot (1 + 0,0374)^2 \left( 1 + 0,0209^2 \right) = 2,23
$$
  
\n
$$
O_M;
$$

Определяем сопротивление короткого замыкания равны:

$$
r_{x} = r_{1}^{2} + r_{2}^{2} \text{OM};
$$
\n
$$
x_{x} = x_{1}^{2} + x_{2}^{2} \text{OM};
$$
\n
$$
z_{x} = \sqrt{r_{x}^{2} + x_{x}^{2}}
$$
\n
$$
z_{x} = \sqrt{1,3928^{2} + 3,7484^{2}} = 4 \text{OM}.
$$

Определяем добавочные потери при номинальной нагрузке для асинхронных двигателей общего применения:

$$
P_{\phi\phi\delta} = 0,005 \frac{P_2}{\eta}
$$

$$
P_{\phi\phi\delta} = 0,005 \cdot \frac{22000}{0,885} = 124.3
$$
Br.

Определяем механическую мощность на валу двигателя:

 $\sim$ 

$$
P_2 = P_2 + P_{\text{max}} + P_{\text{obs}}
$$
  

$$
P_2 = 22000 + 83,45 + 124,3 = 22207,75
$$
  

$$
B_T
$$

Определяем сопротивление схемы замещения , эквивалентное механической мощности:

$$
R_{\scriptscriptstyle H} = \left(\frac{mU_{1\scriptscriptstyle H}^2}{2P_2}\right) - r_{\scriptscriptstyle K} + \sqrt{\left(\frac{mU_{1\scriptscriptstyle H}^2}{2P_2} - r_{\scriptscriptstyle K}\right)^2 - z_{\scriptscriptstyle K}^2}
$$

$$
R_{\scriptscriptstyle{H}} = \left(\frac{3 \cdot 380^2}{2 \cdot 22207,75}\right) - 1,3928 + \sqrt{\left(\frac{3 \cdot 380^2}{2 \cdot 22207,75} - 1,3928\right)^2 - 4^2} = 15,7
$$
OM.

Определяем полное сопротивление рабочего контура схемы замещения:

$$
Z_{\scriptscriptstyle H} = \sqrt{(R_{\scriptscriptstyle H} + r_{\scriptscriptstyle \chi})^2 + x_{\scriptscriptstyle \chi}^2}
$$
  

$$
Z_{\scriptscriptstyle H} = \sqrt{(15,7 + 1,3928)^2 + 3,7484^2} = 17,5
$$
OM.

Определяем номинальное скольжение:

$$
s_{n} = \left(1 + \frac{R_{n}}{r_{2}}\right)^{-1}
$$

$$
s_{n} = \left(1 + \frac{15,7}{0,5541}\right)^{-1} = 0,03408
$$

Определяем номинальную частоту вращения ротора:

$$
n = \left(\frac{60 f}{p}\right) (1 - s_n)
$$

$$
n = \left(\frac{60 \cdot 50}{4}\right) (1 - 0,03408) = 724,44
$$
06/MHH.

Определяем активную составляющую тока статора при синхронном вращении ротора:

$$
I_{ca} = \frac{P_{m10} + P_{cm}}{mU_{1n}}
$$

$$
I_{ca} = \frac{220,09 + 423,808}{3 \cdot 380} = 0,5648
$$
A.

Определяем реактивную составляющую тока статора при синхронном вращении ротора:

$$
I_{cp} = \frac{U_{1n}}{x_m(1 + \tau_1)(1 + \rho_1^2)}
$$

$$
I_{cp} = \frac{380}{38.68 \cdot (1 + 0.0374)(1 + 0.0209^2)} = 9,466
$$
 A.

Определяем расчетный ток ротора:

$$
I_2 = \frac{U_{1n}}{Z_n}
$$

$$
I_2 = \frac{380}{17,5} = 21,71
$$
A.

Определяем активную составляющую тока статора:

$$
I_{1a} = I_{ca} + I_2 \left( \frac{R_n + r_x}{Z_n} \cdot \frac{1 - \rho_1^2}{1 + \rho_1^2} + \frac{x_x}{Z_n} \cdot \frac{2p}{1 + \rho_1^2} \right)
$$
  
\n
$$
I_{1a} = 0.5648 + 21.71 \cdot \left( \frac{15.7 + 1.3928}{17.5} \cdot \frac{1 - 0.0209^2}{1 + 0.0209^2} + \frac{3.7484}{17.5} \cdot \frac{8}{1 + 0.0209^2} \right) = 21.95
$$

Определяем реактивную составляющую тока статора:

$$
I_{1p} = I_{cp} + I_2 \left( \frac{x_x}{Z_x} \cdot \frac{1 - \rho_1^2}{1 + \rho_1^2} - \frac{R_x + r_x}{Z_x} \cdot \frac{2p}{1 + \rho_1^2} \right)
$$
  

$$
I_{1p} = 9,466 + 21,71 \cdot \left( \frac{3,7484}{17,5} \cdot \frac{1 - 0,0209^2}{1 + 0,0209^2} - \frac{15,7 + 1,3928}{17,5} \cdot \frac{8}{1 + 0,0209^2} \right) = 13,226
$$

Определяем фазный ток статора:

$$
I_1 = \sqrt{I_{1a}^2 + I_{1p}^2}
$$

$$
I_1 = \sqrt{21,95^2 + 13,226^2} = 25,63 \text{ A}.
$$

Определяем коэффициент мощности:

$$
\cos\varphi = \frac{I_{1\alpha}}{I_1}
$$

$$
\cos\varphi = \frac{21,95}{25,63} = 0,8565
$$

Определяем потери мощности в обмотке статора:

$$
P_{M1} = mI_1^2 r_1
$$
  

$$
P_{M1} = 3 \cdot 25{,}63^2 \cdot 0{,}8387 = 1652{,}25
$$
  
Br.

Определяем потери мощности в обмотке ротора:

$$
P_{u2} = mI_2^2r_2
$$

$$
P_{u2} = 3 \cdot 21{,}71^2 \cdot 0{,}5541 = 783{,}63
$$
 Br.

Определяем суммарные потери мощности в двигателе:

$$
P_{cym} = P_{M1} + P_{M2} + P_{cm} + P_{Mex} + P_{\partial \phi \delta}
$$

$$
P_{cym} = 1652,25 + 783,63 + 42,81 + 83,45 + 124,3 = 3067,433
$$
BT.

Определяем потребляемую мощность:

$$
P_1 = P_2 + P_{\text{CVM}} \cdot \mathbf{B} \cdot \mathbf{T}.
$$

Определяем коэффициент полезного действия:

$$
\eta = 1 - \frac{P_{\text{cym}}}{P_1}
$$

$$
\eta = 1 - \frac{3067, 4}{25067, 4} = 0,878
$$

Для расчета рабочих характеристик асинхронного двигателя, задаемся рядом значений полезной мощности на валу двигателя и расчет производится по выше описанной методике. Результаты расчетов свели в таблицу 1.

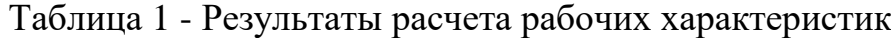

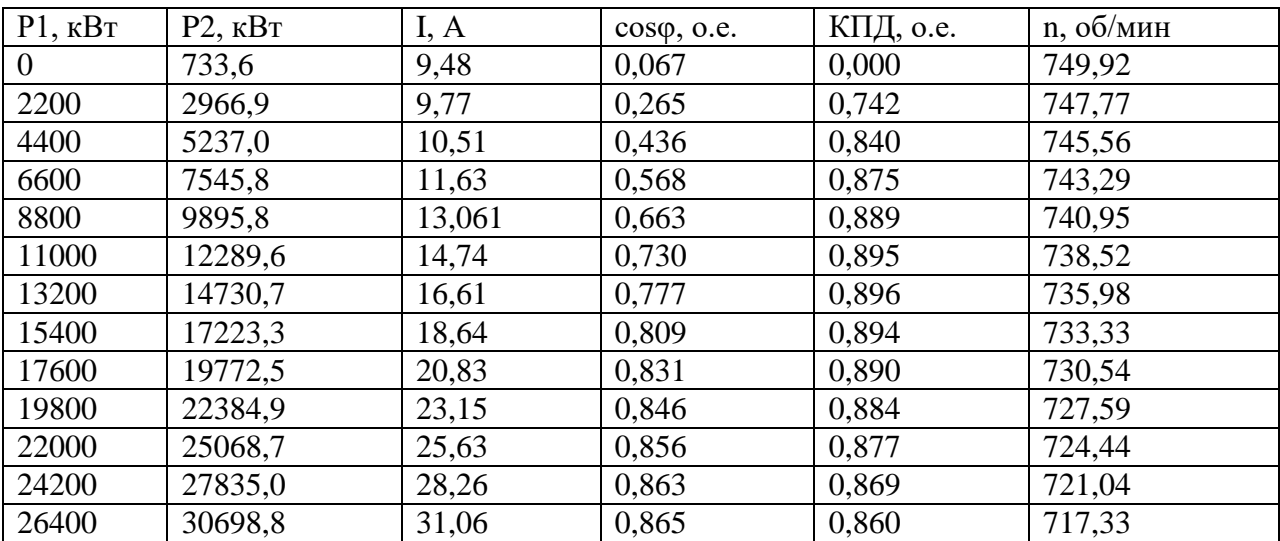

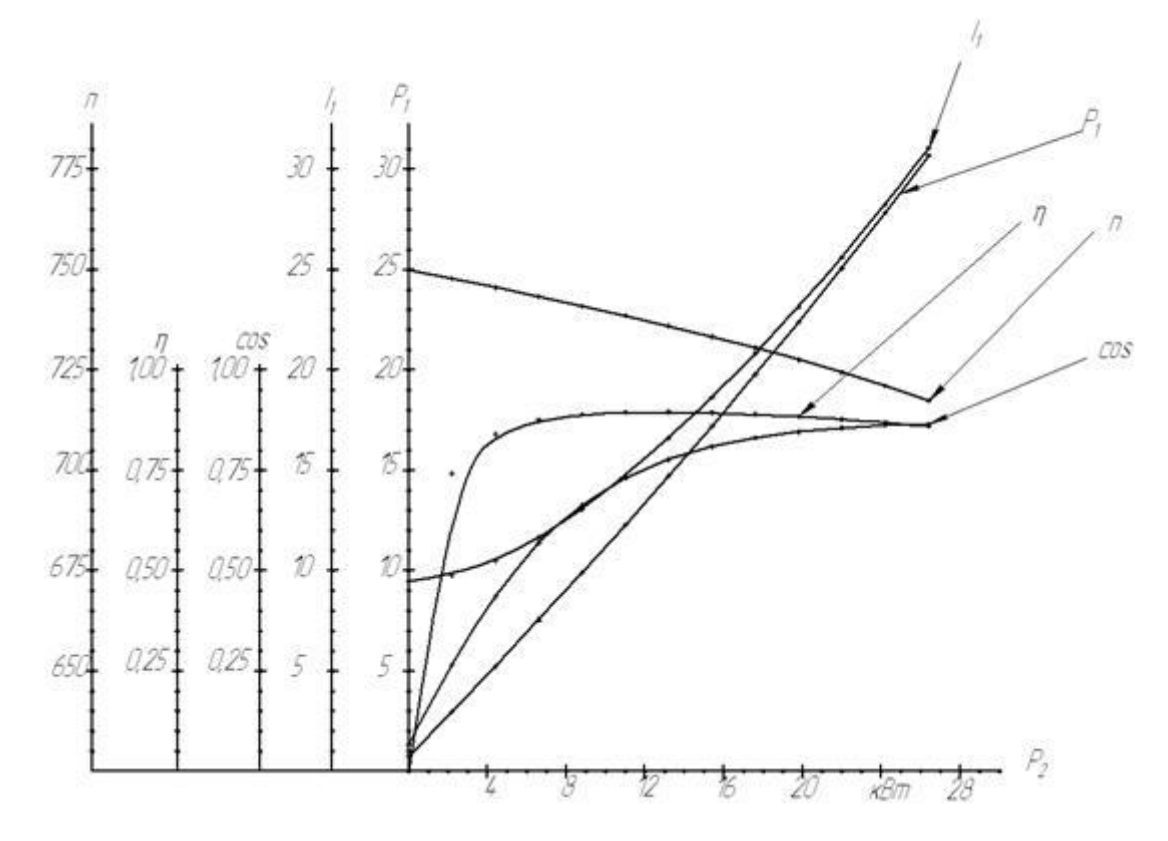

Рисунок 2 -- Рабочие характеристики асинхронного двигателя

При расчете рабочих характеристик значения параметров асинхронного двигателя максимально приближенны к значениям двигателя аналога